#### Page 1 of 1

# JIRA Core cheat sheet

#### **Global**

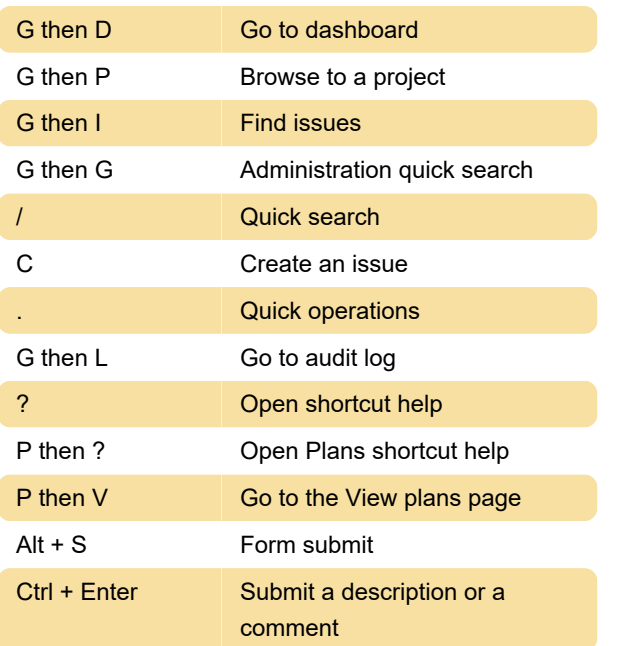

### Issue actions

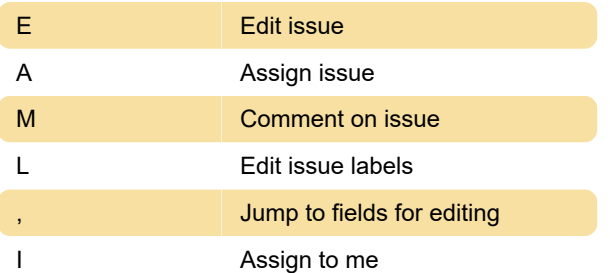

## Navigating issues

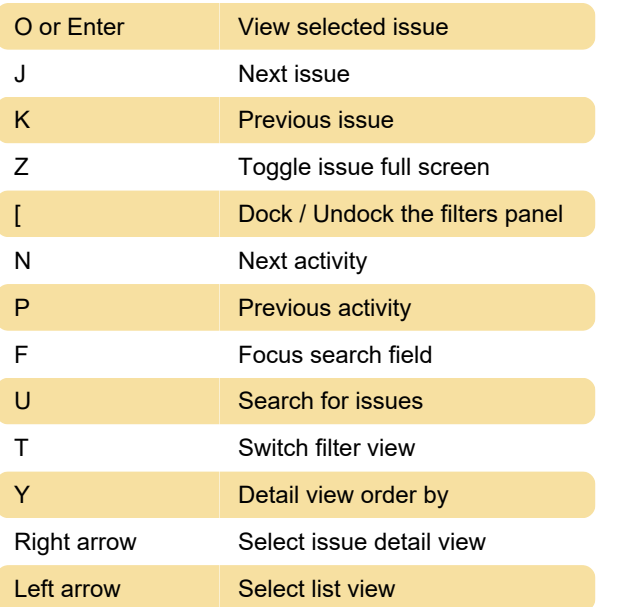

Last modification: 5/18/2021 1:23:15 PM

More information: [defkey.com/jira-core-shortcuts](https://defkey.com/jira-core-shortcuts) [Customize this PDF...](https://defkey.com/jira-core-shortcuts?pdfOptions=true)